## **Infrastructure - Bug #7323**

## **cn/v2/node doesn't work**

2015-08-28 16:55 - Jing Tao

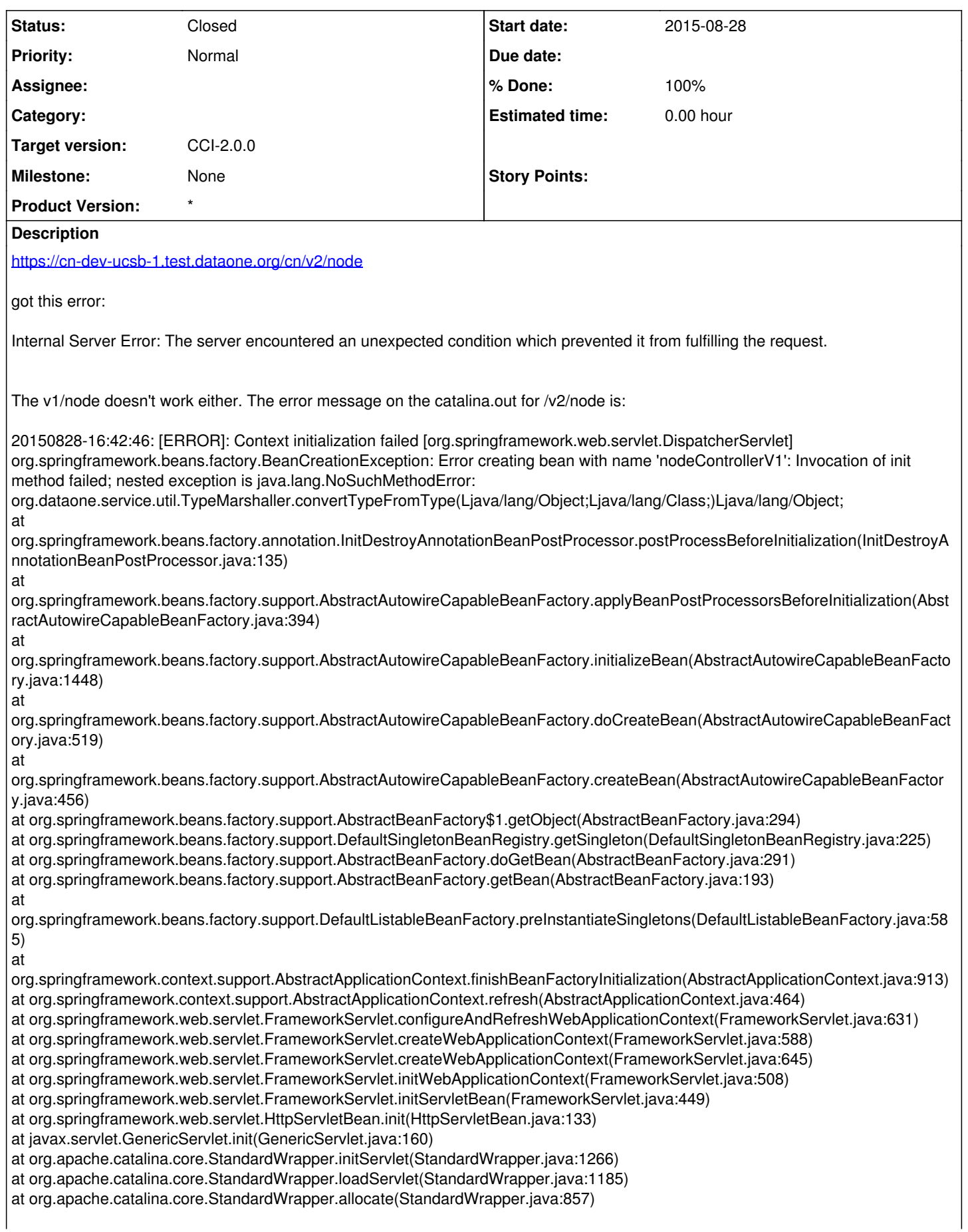

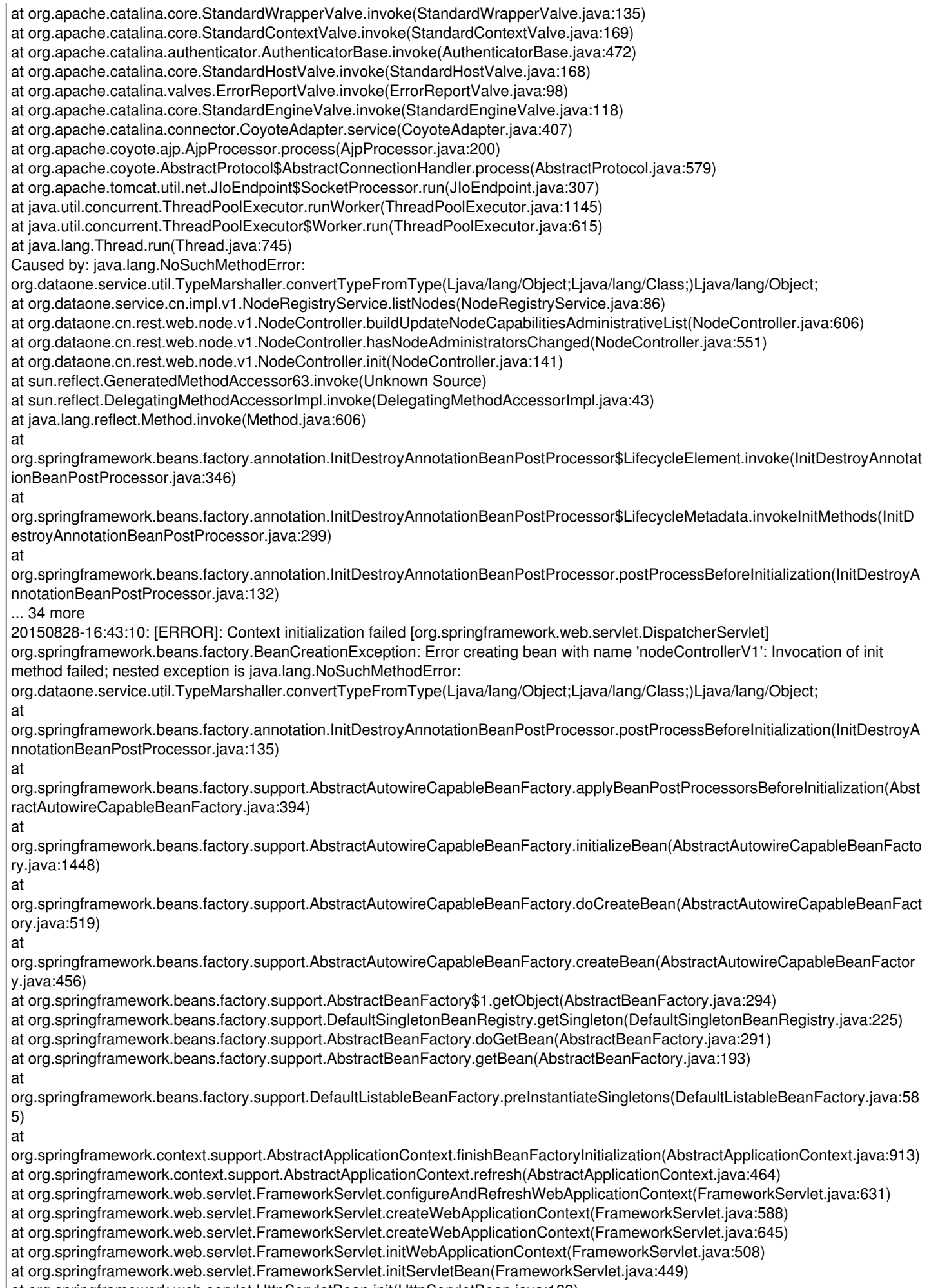

at javax.servlet.GenericServlet.init(GenericServlet.java:160) at org.apache.catalina.core.StandardWrapper.initServlet(StandardWrapper.java:1266) at org.apache.catalina.core.StandardWrapper.loadServlet(StandardWrapper.java:1185) at org.apache.catalina.core.StandardWrapper.allocate(StandardWrapper.java:857) at org.apache.catalina.core.StandardWrapperValve.invoke(StandardWrapperValve.java:135) at org.apache.catalina.core.StandardContextValve.invoke(StandardContextValve.java:169) at org.apache.catalina.authenticator.AuthenticatorBase.invoke(AuthenticatorBase.java:472) at org.apache.catalina.core.StandardHostValve.invoke(StandardHostValve.java:168) at org.apache.catalina.valves.ErrorReportValve.invoke(ErrorReportValve.java:98) at org.apache.catalina.core.StandardEngineValve.invoke(StandardEngineValve.java:118) at org.apache.catalina.connector.CoyoteAdapter.service(CoyoteAdapter.java:407) at org.apache.coyote.ajp.AjpProcessor.process(AjpProcessor.java:200) at org.apache.coyote.AbstractProtocol\$AbstractConnectionHandler.process(AbstractProtocol.java:579) at org.apache.tomcat.util.net.JIoEndpoint\$SocketProcessor.run(JIoEndpoint.java:307) at java.util.concurrent.ThreadPoolExecutor.runWorker(ThreadPoolExecutor.java:1145) at java.util.concurrent.ThreadPoolExecutor\$Worker.run(ThreadPoolExecutor.java:615) at java.lang.Thread.run(Thread.java:745) Caused by: java.lang.NoSuchMethodError: org.dataone.service.util.TypeMarshaller.convertTypeFromType(Ljava/lang/Object;Ljava/lang/Class;)Ljava/lang/Object; at org.dataone.service.cn.impl.v1.NodeRegistryService.listNodes(NodeRegistryService.java:86) at org.dataone.cn.rest.web.node.v1.NodeController.buildUpdateNodeCapabilitiesAdministrativeList(NodeController.java:606) at org.dataone.cn.rest.web.node.v1.NodeController.hasNodeAdministratorsChanged(NodeController.java:551) at org.dataone.cn.rest.web.node.v1.NodeController.init(NodeController.java:141) at sun.reflect.GeneratedMethodAccessor63.invoke(Unknown Source) at sun.reflect.DelegatingMethodAccessorImpl.invoke(DelegatingMethodAccessorImpl.java:43) at java.lang.reflect.Method.invoke(Method.java:606) at org.springframework.beans.factory.annotation.InitDestroyAnnotationBeanPostProcessor\$LifecycleElement.invoke(InitDestroyAnnotat ionBeanPostProcessor.java:346) at org.springframework.beans.factory.annotation.InitDestroyAnnotationBeanPostProcessor\$LifecycleMetadata.invokeInitMethods(InitD estroyAnnotationBeanPostProcessor.java:299) at org.springframework.beans.factory.annotation.InitDestroyAnnotationBeanPostProcessor.postProcessBeforeInitialization(InitDestroyA nnotationBeanPostProcessor.java:132) ... 34 more 20150828-16:43:10: [ERROR]: Context initialization failed [org.springframework.web.servlet.DispatcherServlet] org.springframework.beans.factory.BeanCreationException: Error creating bean with name 'nodeControllerV1': Invocation of init method failed; nested exception is java.lang.NoSuchMethodError: org.dataone.service.util.TypeMarshaller.convertTypeFromType(Ljava/lang/Object;Ljava/lang/Class;)Ljava/lang/Object; at org.springframework.beans.factory.annotation.InitDestroyAnnotationBeanPostProcessor.postProcessBeforeInitialization(InitDestroyA nnotationBeanPostProcessor.java:135) at org.springframework.beans.factory.support.AbstractAutowireCapableBeanFactory.applyBeanPostProcessorsBeforeInitialization(Abst ractAutowireCapableBeanFactory.java:394) at org.springframework.beans.factory.support.AbstractAutowireCapableBeanFactory.initializeBean(AbstractAutowireCapableBeanFacto ry.java:1448) at org.springframework.beans.factory.support.AbstractAutowireCapableBeanFactory.doCreateBean(AbstractAutowireCapableBeanFact ory.java:519) at org.springframework.beans.factory.support.AbstractAutowireCapableBeanFactory.createBean(AbstractAutowireCapableBeanFactor y.java:456) at org.springframework.beans.factory.support.AbstractBeanFactory\$1.getObject(AbstractBeanFactory.java:294) at org.springframework.beans.factory.support.DefaultSingletonBeanRegistry.getSingleton(DefaultSingletonBeanRegistry.java:225) at org.springframework.beans.factory.support.AbstractBeanFactory.doGetBean(AbstractBeanFactory.java:291) at org.springframework.beans.factory.support.AbstractBeanFactory.getBean(AbstractBeanFactory.java:193) at org.springframework.beans.factory.support.DefaultListableBeanFactory.preInstantiateSingletons(DefaultListableBeanFactory.java:58 5) at org.springframework.context.support.AbstractApplicationContext.finishBeanFactoryInitialization(AbstractApplicationContext.java:913) at org.springframework.context.support.AbstractApplicationContext.refresh(AbstractApplicationContext.java:464) at org.springframework.web.servlet.FrameworkServlet.configureAndRefreshWebApplicationContext(FrameworkServlet.java:631) at org.springframework.web.servlet.FrameworkServlet.createWebApplicationContext(FrameworkServlet.java:588)

at org.springframework.web.servlet.FrameworkServlet.createWebApplicationContext(FrameworkServlet.java:645) at org.springframework.web.servlet.FrameworkServlet.initWebApplicationContext(FrameworkServlet.java:508) at org.springframework.web.servlet.FrameworkServlet.initServletBean(FrameworkServlet.java:449) at org.springframework.web.servlet.HttpServletBean.init(HttpServletBean.java:133) at javax.servlet.GenericServlet.init(GenericServlet.java:160) at org.apache.catalina.core.StandardWrapper.initServlet(StandardWrapper.java:1266) at org.apache.catalina.core.StandardWrapper.loadServlet(StandardWrapper.java:1185) at org.apache.catalina.core.StandardWrapper.allocate(StandardWrapper.java:857) at org.apache.catalina.core.StandardWrapperValve.invoke(StandardWrapperValve.java:135) at org.apache.catalina.core.StandardContextValve.invoke(StandardContextValve.java:169) at org.apache.catalina.authenticator.AuthenticatorBase.invoke(AuthenticatorBase.java:472) at org.apache.catalina.core.StandardHostValve.invoke(StandardHostValve.java:168) at org.apache.catalina.valves.ErrorReportValve.invoke(ErrorReportValve.java:98) at org.apache.catalina.core.StandardEngineValve.invoke(StandardEngineValve.java:118) at org.apache.catalina.connector.CoyoteAdapter.service(CoyoteAdapter.java:407) at org.apache.coyote.ajp.AjpProcessor.process(AjpProcessor.java:200) at org.apache.coyote.AbstractProtocol\$AbstractConnectionHandler.process(AbstractProtocol.java:579) at org.apache.tomcat.util.net.JIoEndpoint\$SocketProcessor.run(JIoEndpoint.java:307) at java.util.concurrent.ThreadPoolExecutor.runWorker(ThreadPoolExecutor.java:1145) at java.util.concurrent.ThreadPoolExecutor\$Worker.run(ThreadPoolExecutor.java:615) at java.lang.Thread.run(Thread.java:745) Caused by: java.lang.NoSuchMethodError: org.dataone.service.util.TypeMarshaller.convertTypeFromType(Ljava/lang/Object;Ljava/lang/Class;)Ljava/lang/Object; at org.dataone.service.cn.impl.v1.NodeRegistryService.listNodes(NodeRegistryService.java:86) at org.dataone.cn.rest.web.node.v1.NodeController.buildUpdateNodeCapabilitiesAdministrativeList(NodeController.java:606) at org.dataone.cn.rest.web.node.v1.NodeController.hasNodeAdministratorsChanged(NodeController.java:551) at org.dataone.cn.rest.web.node.v1.NodeController.init(NodeController.java:141) at sun.reflect.GeneratedMethodAccessor63.invoke(Unknown Source) at sun.reflect.DelegatingMethodAccessorImpl.invoke(DelegatingMethodAccessorImpl.java:43) at java.lang.reflect.Method.invoke(Method.java:606) at org.springframework.beans.factory.annotation.InitDestroyAnnotationBeanPostProcessor\$LifecycleElement.invoke(InitDestroyAnnotat ionBeanPostProcessor.java:346) at org.springframework.beans.factory.annotation.InitDestroyAnnotationBeanPostProcessor\$LifecycleMetadata.invokeInitMethods(InitD estroyAnnotationBeanPostProcessor.java:299) at org.springframework.beans.factory.annotation.InitDestroyAnnotationBeanPostProcessor.postProcessBeforeInitialization(InitDestroyA nnotationBeanPostProcessor.java:132)

... 34 more

## **History**

## **#1 - 2015-08-29 00:05 - Jing Tao**

- *Tracker changed from Task to Bug*
- *Status changed from New to Closed*
- *% Done changed from 0 to 100*

Ben committed the change to use the TypeFactory to replace the TypeMarshaller.

After fixed the same issue on d1\_log\_aggregation, i built the entire dev channel on jenkins. I also deployed them to cn-devs.

It works now.